# **Como Jogar na Loteria Online no Brasil : melhor jogo de aposta de futebol**

**Autor: jandlglass.org Palavras-chave: Como Jogar na Loteria Online no Brasil**

# **Como Jogar na Loteria Online no Brasil**

A **Loteria Online** é um serviço oferecido pela **Caixa**, que permite a compra de apostas por meio da internet em Como Jogar na Loteria Online no Brasil diversas modalidades de loteria. Para jogar online na loteria, é necessário ter cadastro no site ou aplicativo da Caixa, bem como uma conexão permanente à internet.

#### **Como é possível comprar apostas online?**

Para comprar apostas na **Loteria Online**, basta acessar o site ou aplicativo da Caixa e selecionar a modalidade de loteria desejada. Após escolher os números da sua Como Jogar na Loteria Online no Brasil aposta, você deve adicioná-la ao **"Carrinho de apostas"**, onde será feita a compra. É importante ressaltar que a aposta mínima é de R\$ 30 e a máxima de R\$ 5.000.

#### **Vantagens de jogar na loteria online**

- Comodidade: não é mais necessário ir à lotérica para realizar suas apostas;
- Segurança: sistema confiável que garante a sua Como Jogar na Loteria Online no Brasil privacidade e proteção de dados;
- Facilidade: visualização rápida de resultados, próximos sorteios e notificações;
- Versatilidade: ampla variedade modalidades de loteria, podendo combinar diferentes tipos de jogos e opções.

#### **Como pagar sua Como Jogar na Loteria Online no Brasil aposta**

Existe a possibilidade de **pagar sua Como Jogar na Loteria Online no Brasil aposta com o RecargaPay e o Pix**, além da tradicional cartão de crédito ou débito. O passo-a-passo do pagamento com o Pix pode ser encontrado no site da RecargaPay ou no site oficial da loteria[.betsport bet7](/-bet-sport--bet-7-2024-08-07-id-12358.htm)

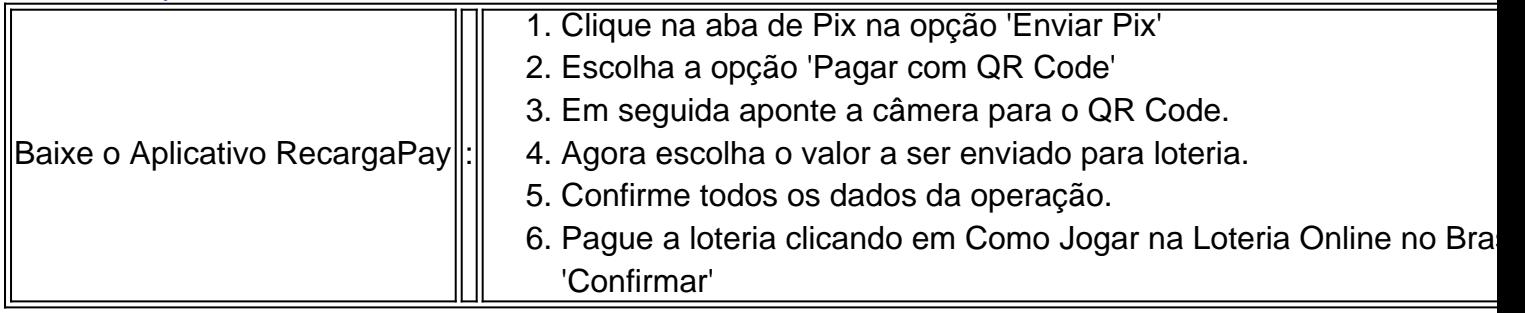

#### **Confirmação de Aposta**

Com o seu comprovante de aposta, é possível ler o **QR Code** no aplicativo Loterias Caixa, para saber se aqueles são os números sorteados. Também é possível conferir ao abrir o aplicativo, e acessar a opção **"Conferir bilhetes"**.

#### **Resumo**

Em resumo, jogar **na Loteria Online** oferece várias vantagens, como praticidade, segurança e diversidade de opções de loterias. Basta realizar seu cadastro, escolher os seus números e fazer a sua Como Jogar na Loteria Online no Brasil compra em Como Jogar na Loteria Online no Brasil poucos cliques, tendo em Como Jogar na Loteria Online no Brasil vista o valor mínimo e máximo da aposta. Além disso, a opção de pagamento com o Pix e o RecargaPay trazem mais facilidade e comodidade no processo, tornando a experiência ainda mais agradável.

Benefícios da Loteria Online

Conveniência, Segurança, Variação nas Opções

Pagamento

Cartões de crédito, Pix e RecargaPay

Confirmação

Pelo Comprovante e no Aplicativo

### **Partilha de casos**

an enjoy online. CelebratingLolinha - Popular Google Doodle Games sites:google : site ; populardootlegames do celebraling-loteria **Como Jogar na Loteria Online no Brasil** How to Play / InstructionS 1 Select your

poping tabla (card). 2 Claim YouR Ta Bla(car) by renamingYourtself on zoom withthe singtaclam card ) number; Example): 03 Billy Bronco! 3 Listen for me Cardes To be ?... 4 Be in FIRST from un mute that says out loud "Latinha!" ores detypein

## **Expanda pontos de conhecimento**

an enjoy online. CelebratingLolinha - Popular Google Doodle Games sites:google : site ;

populardootlegames do celebraling-loteria **Como Jogar na Loteria Online no Brasil** How to Play / InstructionS 1 Select your

poping tabla (card). 2 Claim YouR Ta Bla(car) by renamingYourtself on zoom withthe singtaclam card ) number; Example): 03 Billy Bronco! 3 Listen for me Cardes To be ?... 4 Be in FIRST from un mute that says out loud "Latinha!" ores detypein

### **comentário do comentarista**

Olá, jogadores de loteria! Are you tired of physically going to the lottery store and waiting in line to buy your tickets? Well, those days are over! Now, you can play the lottery online in Brazil with the Caixa Lottery Online service!

All you need to do is sign up on the Caixa website or app, and start selecting your lucky numbers. With just a few clicks, you can purchase your apostas online, with the minimum value being R\$30 and the maximum is R\$ 5,000.

There are many advantages to playing the lottery online. Firstly, it's super convenient and secure no more physically going to the store or worrying about losing your tickets. Secondly, you have a wide range of lottery options to choose from, so you can mix and match as you please! But wait, there's more! Now, you can also pay for your aposta with Pix and RecargaPay, which streamlines the payment process even further. And guess what? You can even check your lottery tickets using the QR Code on the Loterias Caixa app! How cool is that?